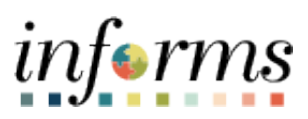

**Miami-Dade County**

eSupplier Portal – Change Request

**Version 1.0**

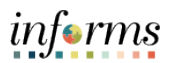

## <span id="page-1-0"></span>**TABLE OF CONTENTS**

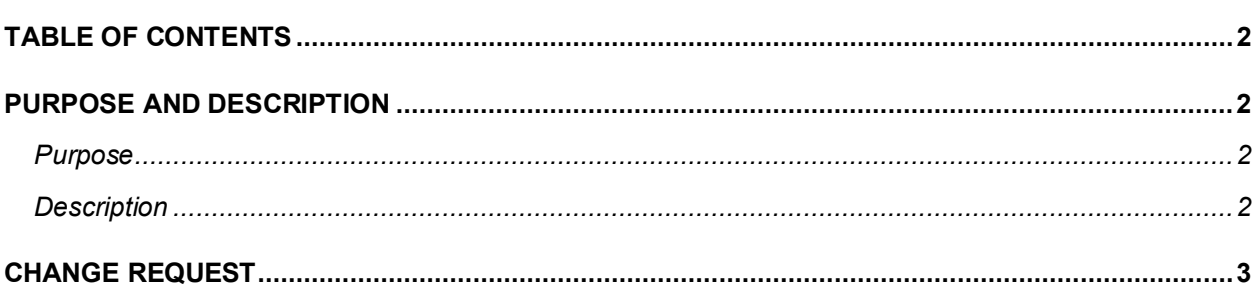

## <span id="page-1-1"></span>**PURPOSE AND DESCRIPTION**

#### <span id="page-1-2"></span>**Purpose**

This document explains the key activities involved in initiating an eSupplier Portal Change Request. It provides an overview of the sub-processes involved, as well as step-by-step procedural guidance to perform the activity.

### <span id="page-1-3"></span>**Description**

The key activities involved in initiating an eSupplier Portal Change Request.

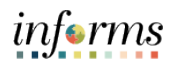

# <span id="page-2-0"></span>**CHANGE REQUEST**

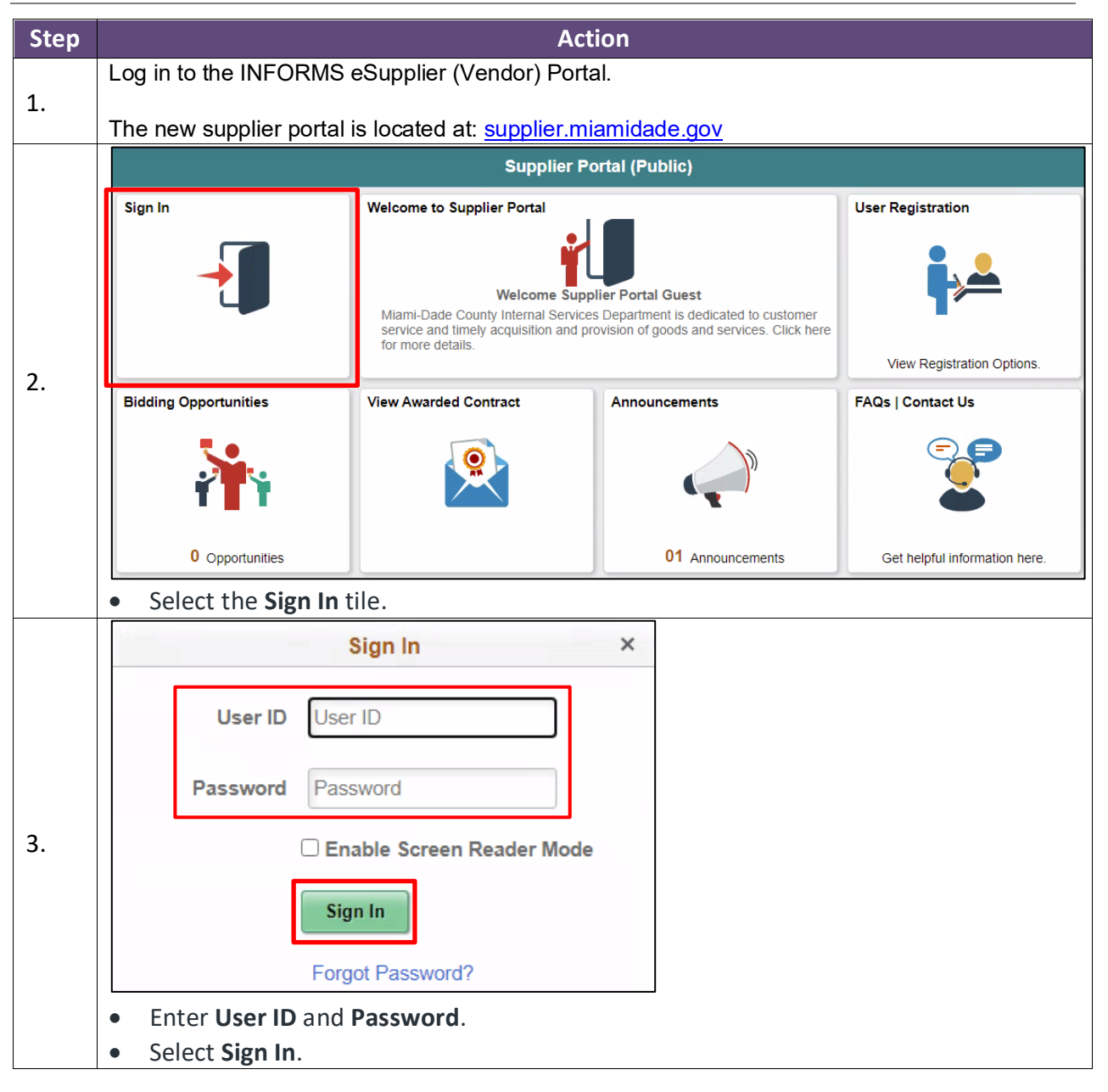

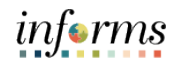

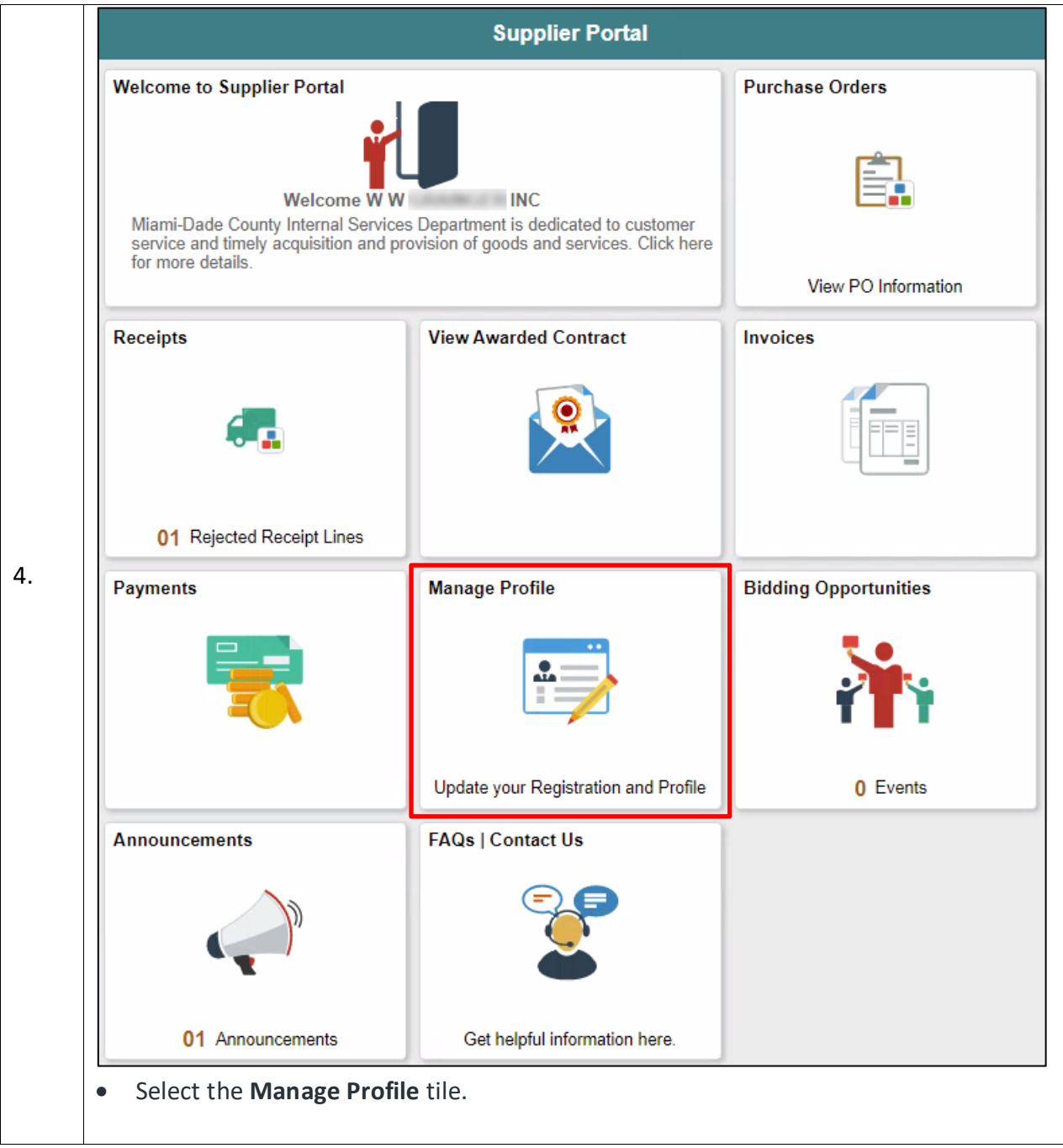

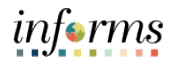

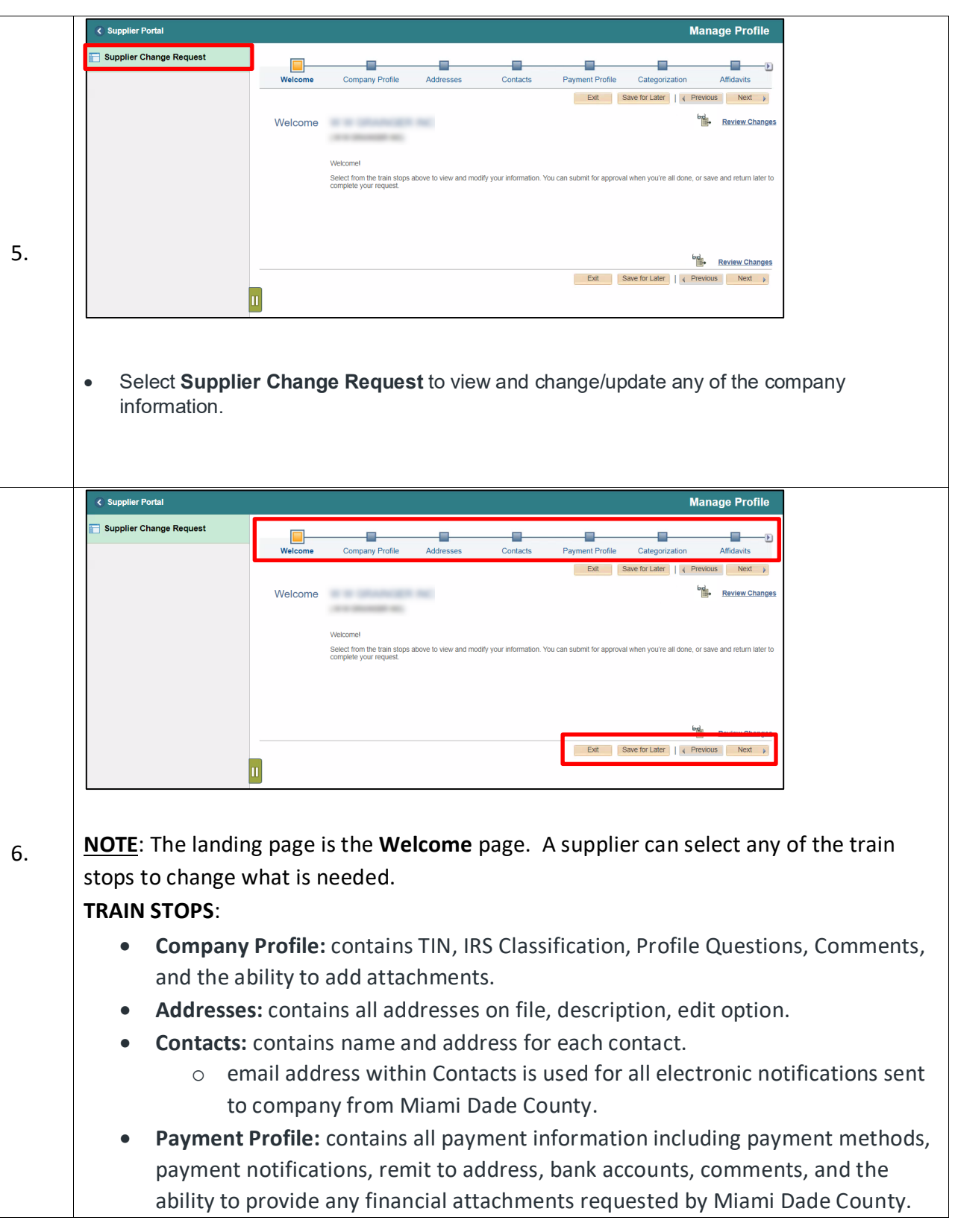

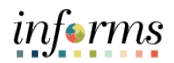

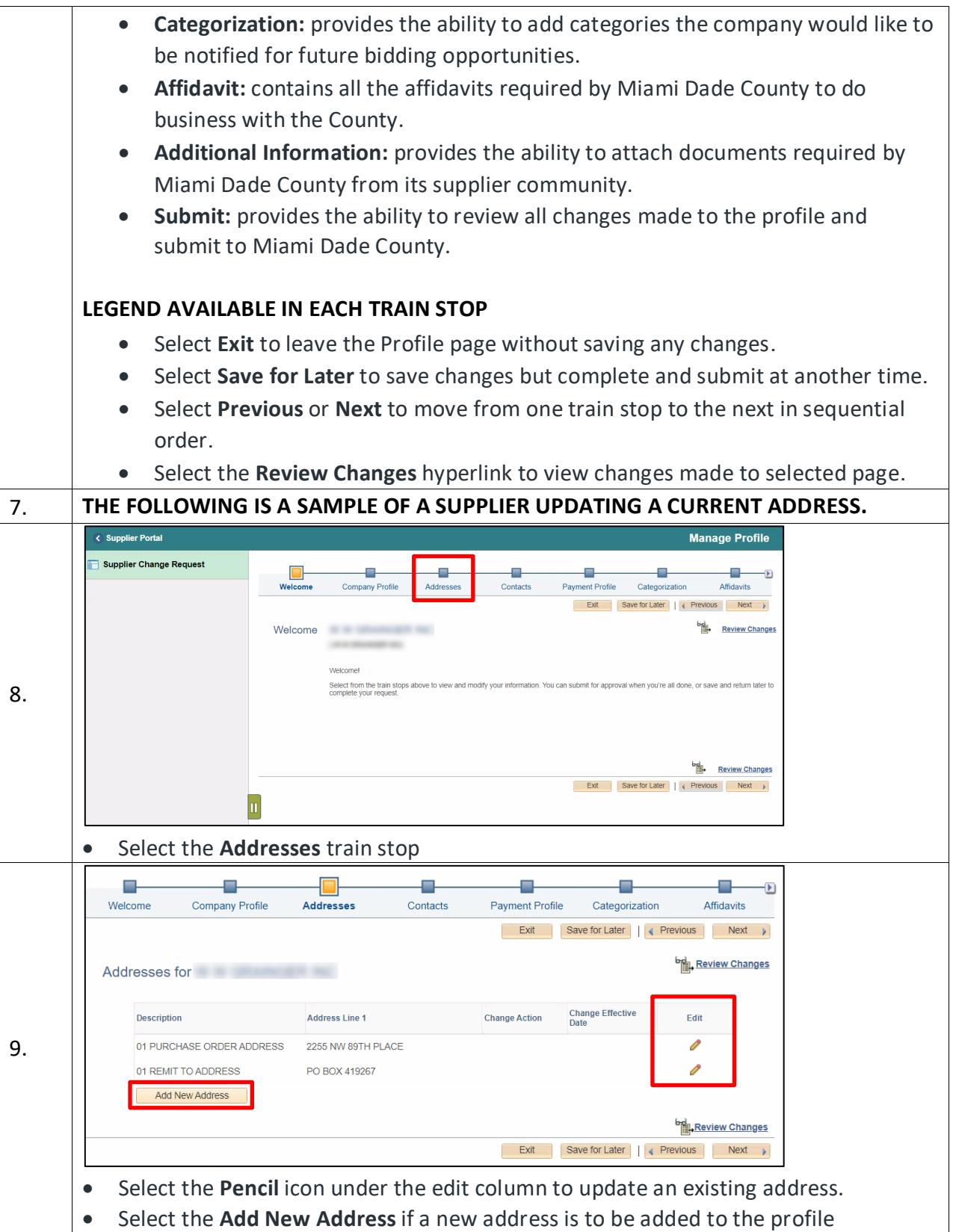

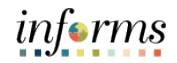

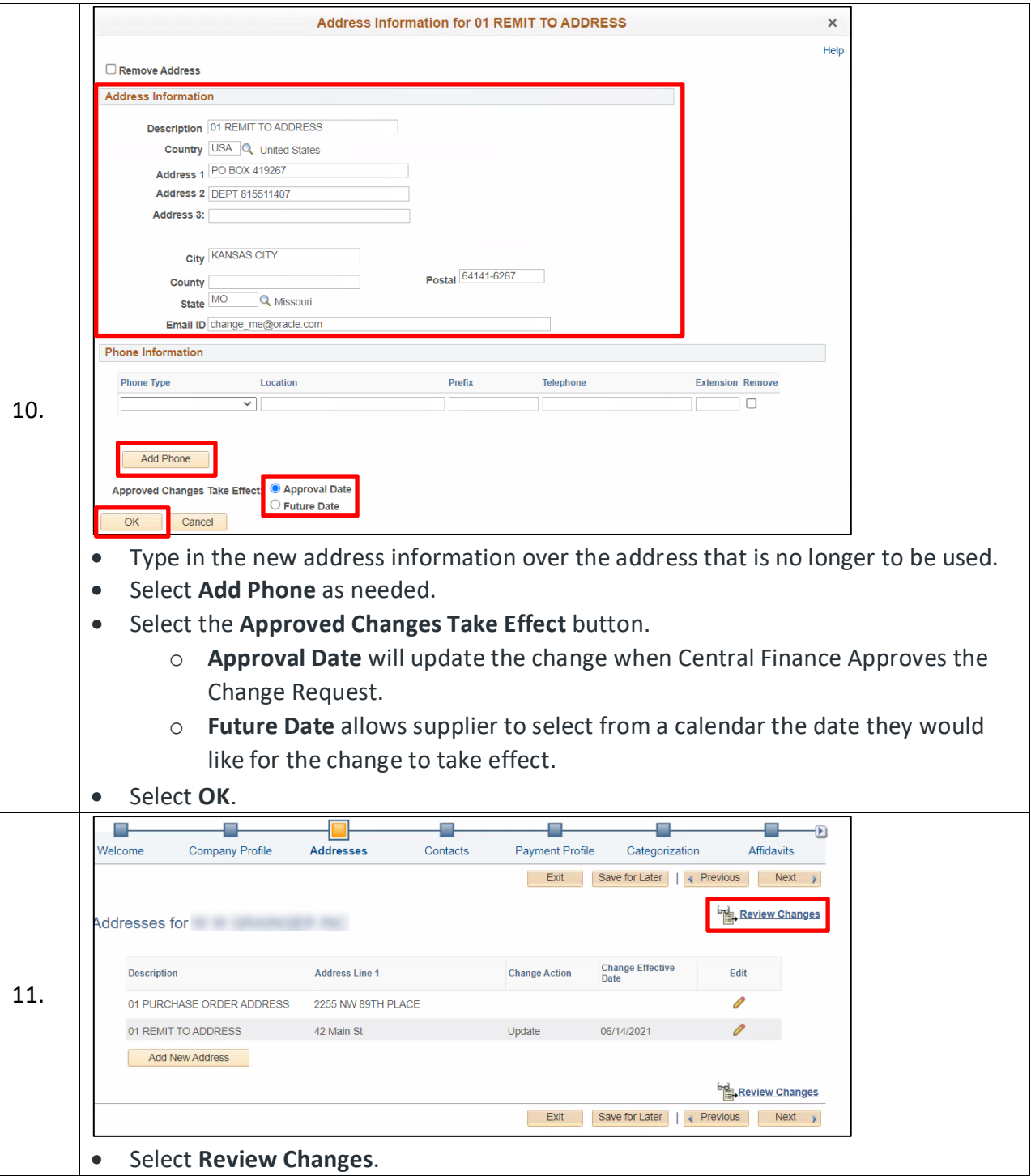

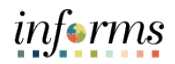

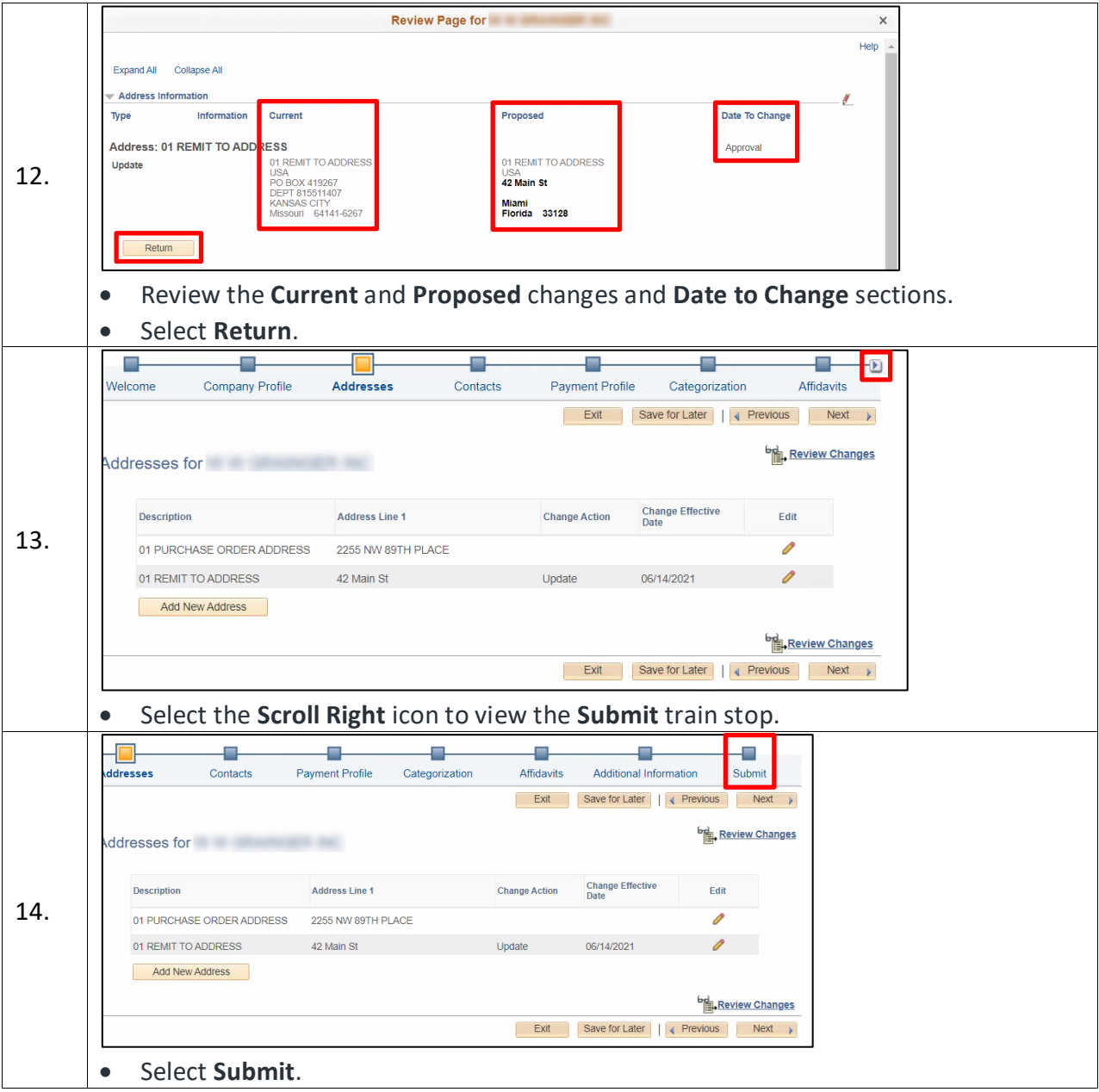

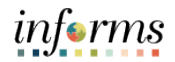

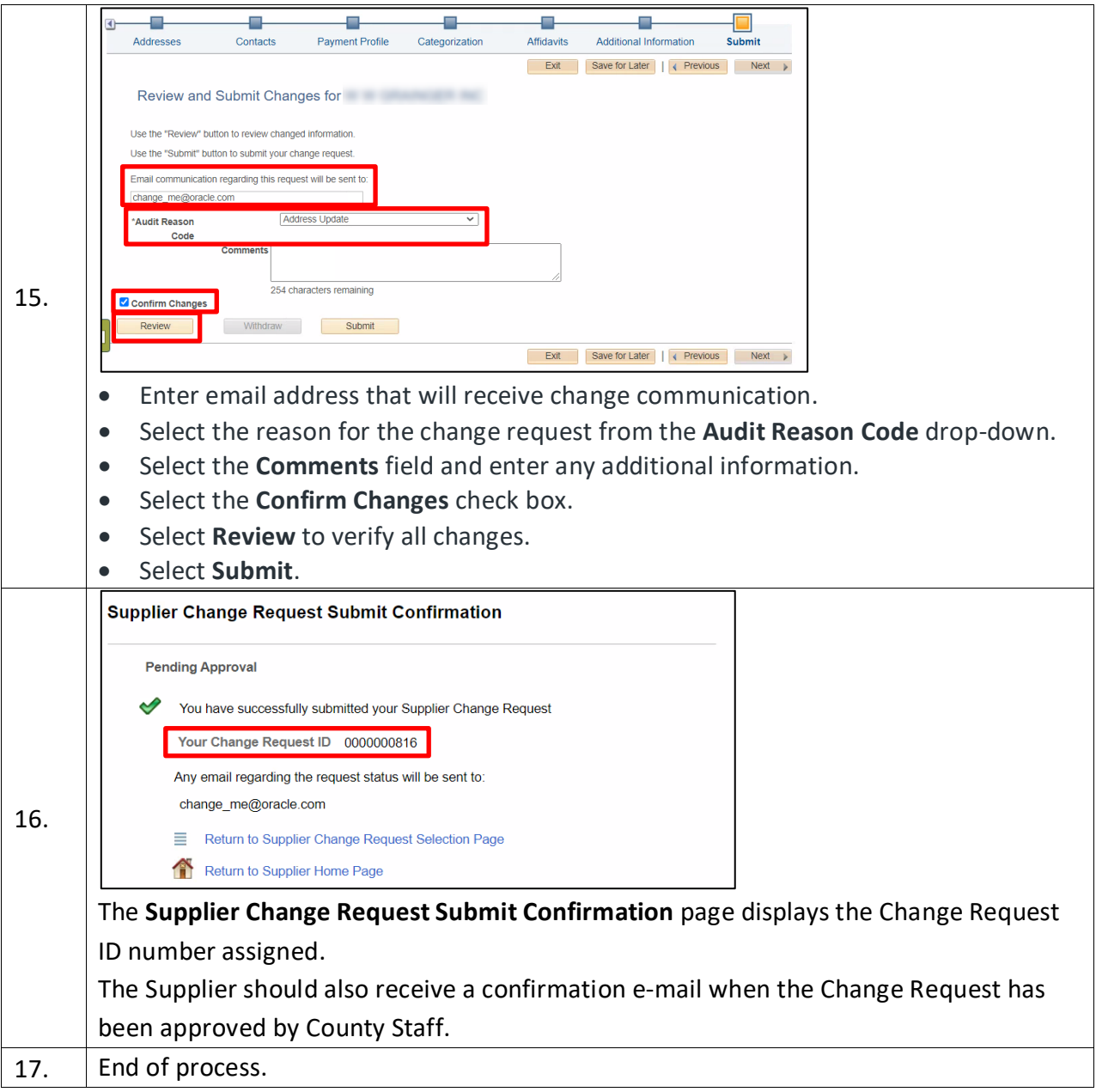